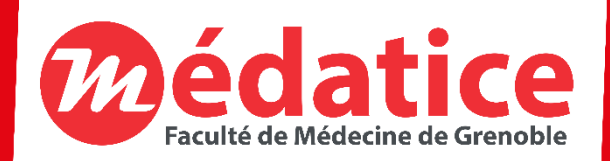

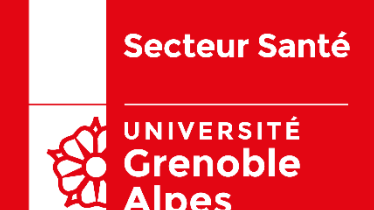

## **Enregistrement sous Power point**

**Année universitaire 2019/2020** Faculté de Médecine de Grenoble - Université Grenoble Alpes - Tous droits réservés

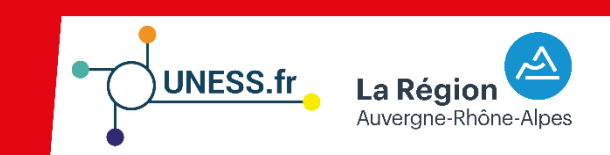

- Choisir une pièce calme et plutôt « remplie »
	- Bureau, bibliothèque …
	- Pas de pièce vide

• Il est conseillé d'utiliser un micro externe

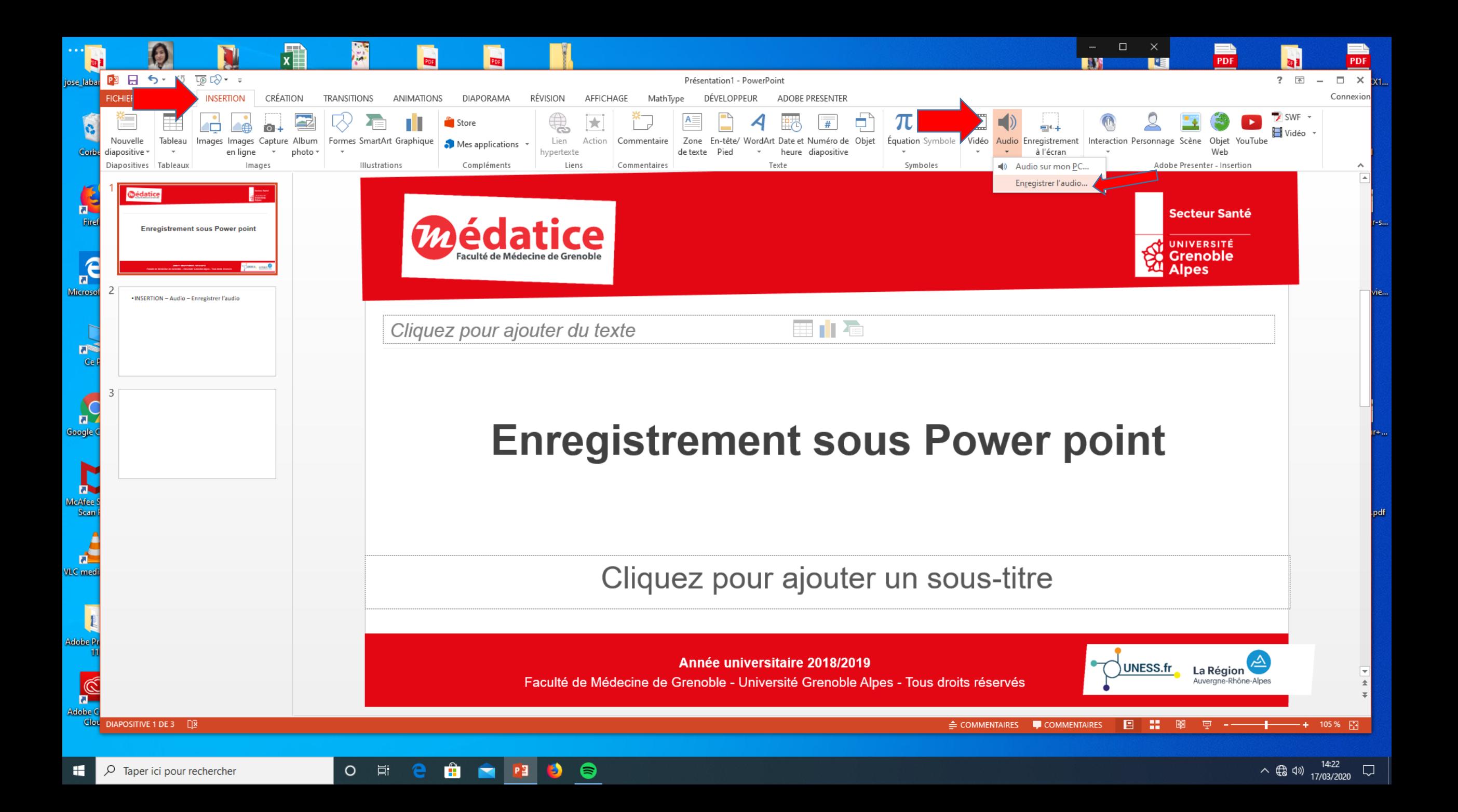

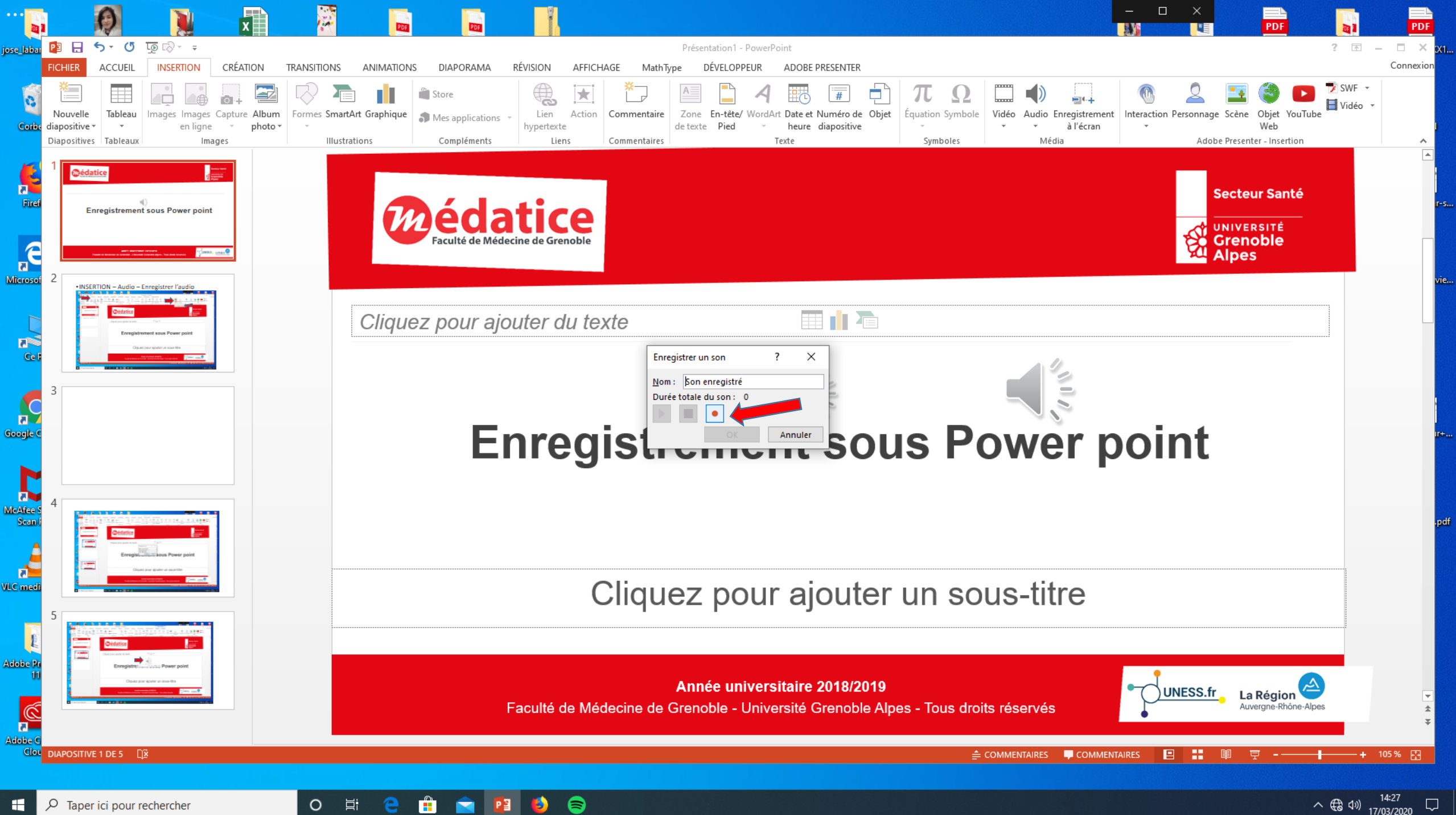

 $O$  Taper ici pour rechercher H

 $\land$  (  $\qquad$   $\qquad$ 

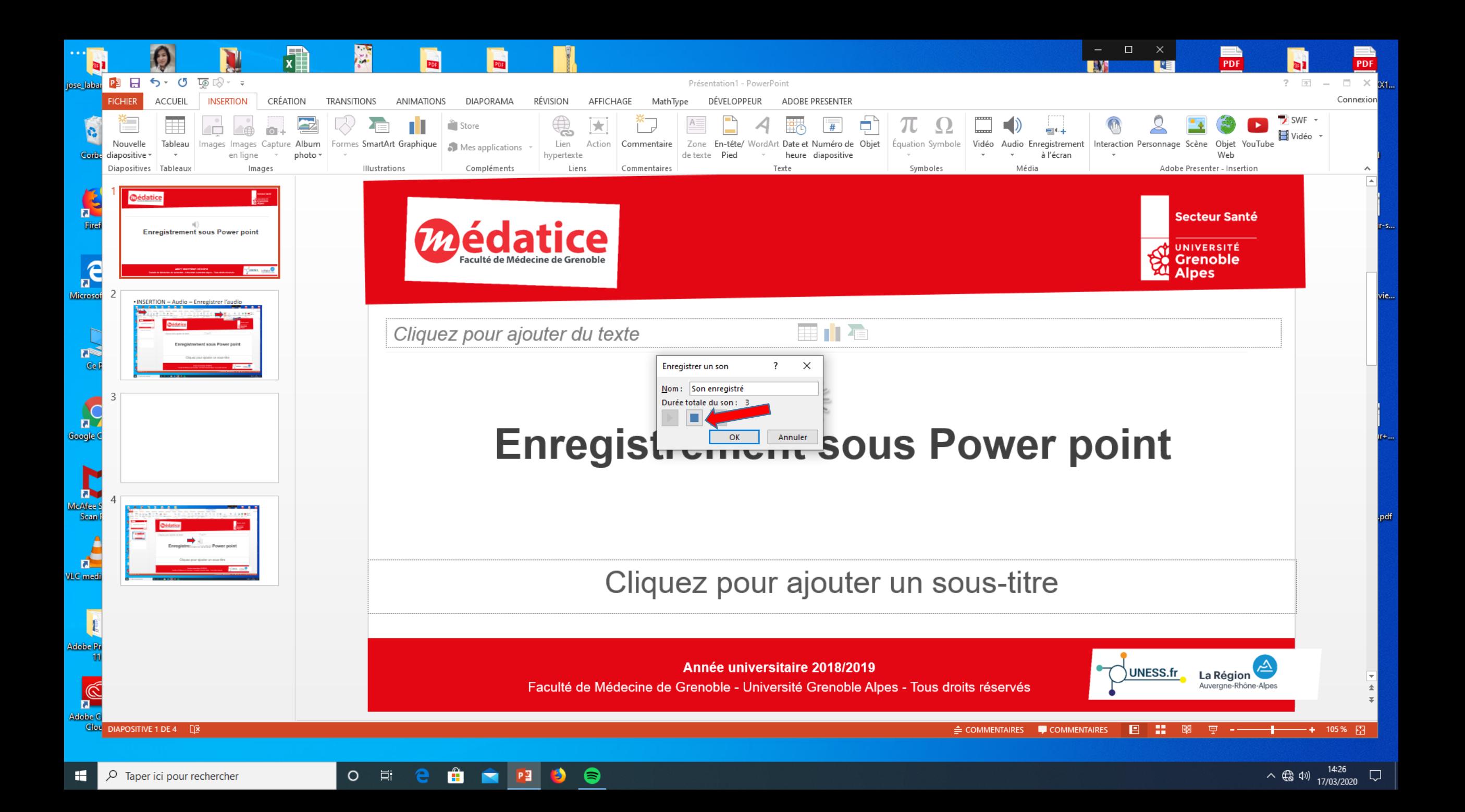

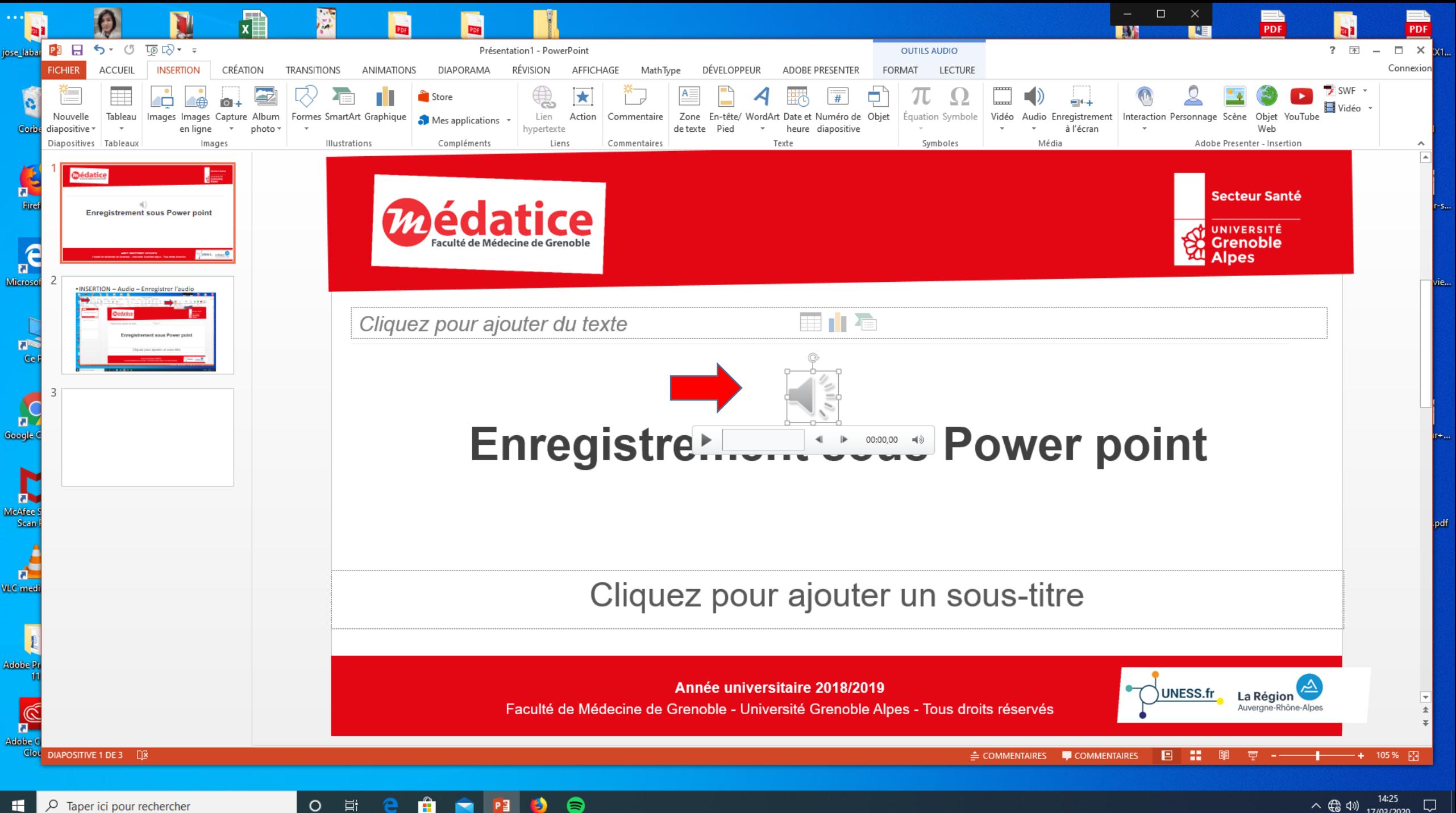

O Taper ici pour rechercher

 $\land$  (  $\qquad$   $\qquad$ 

- Pas de possibilité d'édition après enregistrement
	- Si erreur  $\longrightarrow$  supprimer l'objet son ou annuler et recommencer
- Envoi du PPTX sonorisé à [studio@medatice.fr](mailto:studio@medatice.fr)
- Avec les informations suivantes:
	- Nom de l'UE complet et Nom de l'enseignant référent
	- Date d'ouverture à la consultation

## Merci